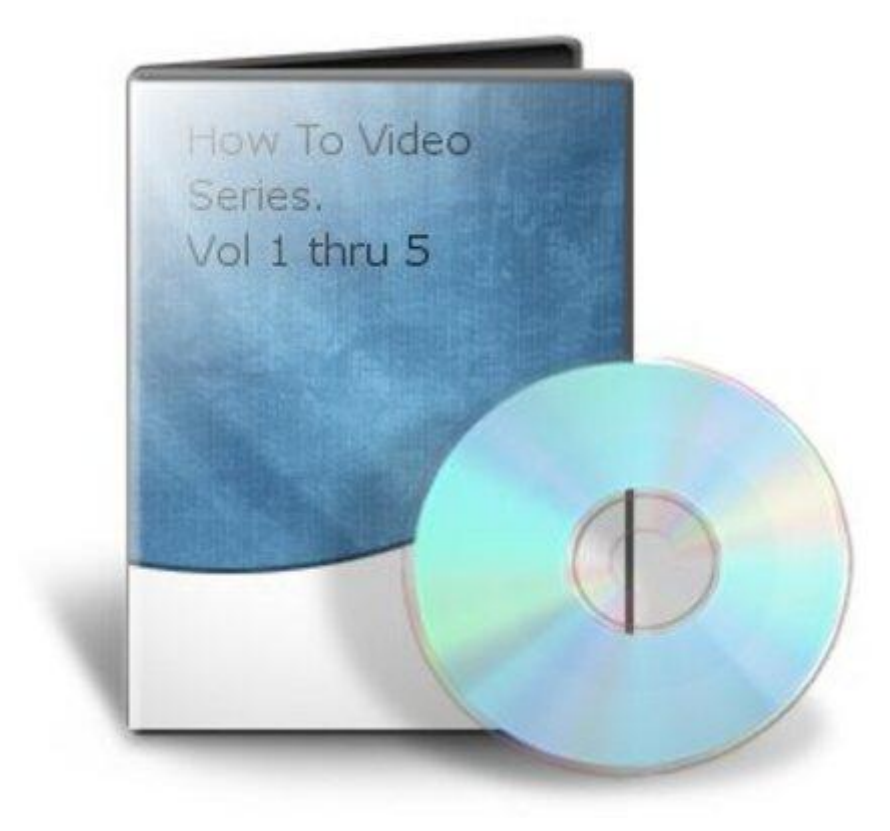

## [DOWNLOAD HERE](http://downloadpdfs.net/getfile.php?prd=163961102)

How To Video Series 1 thru 5. Dear Fri[end. This Pakage Contains](http://downloadpdfs.net/getfile.php?prd=163961102): 1. 5 How To Videos VIDEO TITLES 1 - How To Watermark A YouTube Video 2 - How To Change DNS Settings For Domain 3 - How To Upload A Simple File Using FTP 4 - How To Do A Simple Domain Name Redirect 5 - How To Create A Simple MYSQL Table USER RIGHTS ONLY Disclaimer: We do not guarantee that any form of financial success by using our products and services. Results vary. Hard work, diligence, knowledge, enthusiasm and motivation all play a vital role in your quest to make an income from your internet business. ebooklover/tradebitis not liable in any manner resulting from the use or misuse of this product. ENJOY: How To Video Series 1 thru 5.

DOWNLOAD HERE

## Similar manuals: